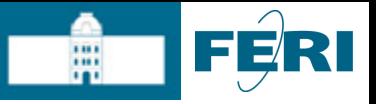

# Odločitveni stavki

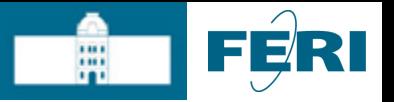

# Zakaj potrebujemo odločitvene stavke?

- $\blacksquare$  Problemov, ki se jih da rešiti s preprostimi programi, kjer se stavki izvajajo lepo po vrsti, eden za drugim, je bolj malo.
- Skoraj v vsakem programu se moramo odločiti med več možnostmi, oziroma izvršiti določene stavke samo, če je izpolnjen nek pogoj.
- Odločitveni stavki zajemajo:
	- Pogojne izraze
	- Pogojne stavke
	- Stavek "switch"

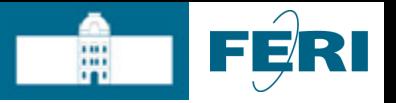

# Pogojni stavek if-else

- Stavek if preverja izraz pogoj.
- $\blacksquare$  Če je pogoj izpolnjen (je torej ocenjen kot  $true$ ), se bo izvršil blok stavkov stavki1.
- Stavek if je lahko dopolnjen s stavkom else, ki definira blok stavkov stavki2. Ti se bodo izvršili,če pogoj ni bil izpolnjen (je torej ocenjen kot false).

```
if (pogoj) { 
     stavki1; 
}
Else { 
     stavki2; 
}
```
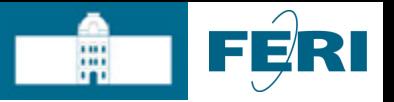

## Veriženi stavki if-else

■ Zaporedno lahko preverjamo tudi več pogojev, izvede pa se le skupina stavkov, ki ustreza prvemu izpolnjenemu pogoju:

```
if (prvi logični pogoj) { 
    prvi stavki 
} 
else if (drugi logični pogoj) { 
     drugi stavki 
} 
else if (tretji logični pogoj) { 
     tretji stavki 
} 
else if (zadnji logični pogoj) { 
     zadnji stavki 
}
```
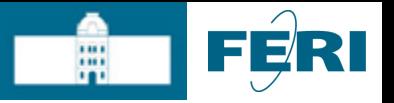

#### Gnezdeni stavki if

■ Med stavki v zavitih oklepajih imamo lahko tudi stavke tipa if. Tako dobimo na primer naslednjo obliko:

```
if (prvi logični pogoj) { 
    stavki 
    if (drugi logični pogoj) { 
            stavki 
     } 
    stavkov
}
```
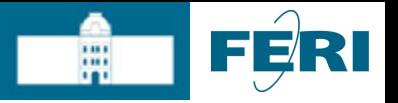

## Pogojni stavek switch

- Izbira med več možnostmi, ki jo določa stanje neke spremenljivke
- I Izvedejo se vse opcije od izbrane naprej
- Če želimo samo izbrano, moramo izvajanje prekiniti (z *break*)
- Stavek switch zelo poenostavi programiranje, če bi morali uporabiti večkratno zaporedje stavkov if

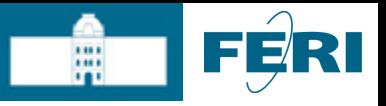

## Pogojni stavek switch

 **switch** (izraz) { **case** vrednost1: stavki1 **break case** vrednost2: stavki2 **break** ... **default**: //ta del lahko izpustimo stavki }

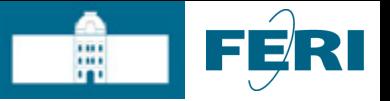

#### Pogojni stavek switch - if-else

**switch** (izraz)  $\{$ **case** vrednost1: stavki1 **break case** vrednost2: stavki2 **break** ... **default**: stavki }

```
if (izraz == vrednost1)
\{stavki1
}
else if (izraz == vrednost2) 
{
       stavki2
}
...
else
\{stavki
}
```
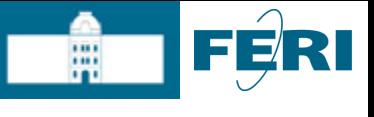

# Zanke

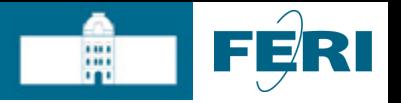

# Zakaj potrebujemo zanke?

- Kadar želimo določen stavek ponoviti večkrat, ga zapišemo v posebnem stavku, imenovanem zanka.
- Program bo izvrševal dani stavek, dokler je izpolnjen nek pogoj.
- Ko pogoj ne bo več izpolnjen, se bo program nadaljeval z naslednjim stavkom, ki sledi zanki.

#### ■ Poznamo več vrst zank:

- while
- for
- do

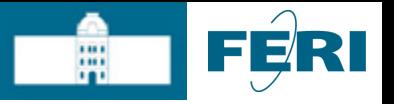

#### Zanka while

- Na začetku zanke se testira pogoj; zanka se ponavlja, dokler je izpolnjen.
- Če na začetku ni izpolnjen, se zanka nikoli ne izvede.

```
while (pogoj)
{
     stavek
}
```
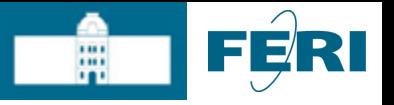

#### Zanka for

- zanka je predvidena za iteracije, v katerih se najprej inicializira neka spremenljivka, ki se nato povečuje in testira njeno stanje
- ko je izpolnjen pogoj, se zanka konča

```
for (start; pogoj; korak)
\{stavek
}
```
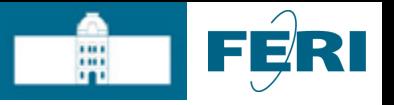

### Zanka for

 $\blacksquare$  V  $_{\texttt{for}}$  zanki lahko vsi ali nekateri izrazi manjkajo:

- Če manjka pogoj, velja, da je pogoj vedno izpolnjen.
- Manjka lahko tudi telo for(i=1;i <=  $5$ ; i + + ) {}
- Odsotnost izrazov in uporaba posebnih operatorjev:int for  $(j \text{ i} \le -10; )$
- Odsotnost vseh izrazov, kompleksen pogoj: for  $(i; j)$ if(pogoj)

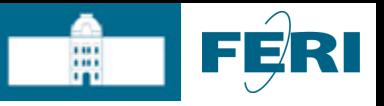

# Zanka for - gnezdenje

```
■ Zanke for lahko gnezdimo
  for (start; pogoj; korak)
  {
       for (start; pogoj; korak)
       {
       for (start; pogoj; korak)
              stavek
       }
  }
```
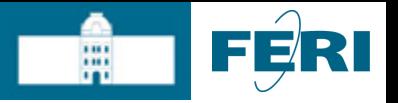

#### Primerjava  $for - while$

{

…

}

var i=1 while (i<10) {  $++i$ … }

#### for (var  $i=1; i<10; ++i)$

15

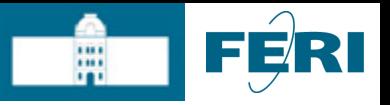

#### Zanka  $do-(while)$

 do { stavki } while (pogoj)

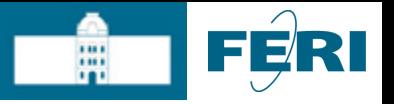

#### Stavek break

- **Stavek** break uporabljamo v telesih zank while, for in do.
- **Prekine izvedbo stavkov v zanki ali bloku stavkov. Sledi izvedba stavka ZA tem blokom.**

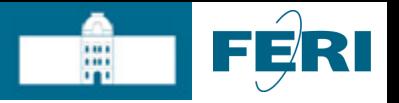

## Stavek continue

- **Stavek** continue uporabljamo v telesih zank while, for in do.
- Prekine tekočo iteracijo v zanki, same zanke pa NE prekine.